**Федеральное государственное бюджетное образовательное учреждение высшего образования «РОССИЙСКАЯ АКАДЕМИЯ НАРОДНОГО ХОЗЯЙСТВА И ГОСУДАРСТВЕННОЙ СЛУЖБЫ ПРИ ПРЕЗИДЕНТЕ РОССИЙСКОЙ ФЕДЕРАЦИИ»**

Сибирский институт управления – филиал РАНХиГС

Факультет политики и международных отношений

Кафедра информатики и математики

УТВЕРЖДЕНА кафедрой информатики и математики Протокол от «12» января 2017 г. № 6

# **РАБОЧАЯ ПРОГРАММА ДИСЦИПЛИНЫ**

# **адаптированная для обучающихся инвалидов и обучающихся с ограниченными возможностями здоровья ИНФОРМАТИКА И БАЗЫ ДАННЫХ**

Б1.Б.9

краткое наименование дисциплины – ИТ

по направлению подготовки: 41.03.05 Международные отношения

направленность (профиль): «Мировая политика»

квалификация: Бакалавр

форма обучения: очная

Год набора – 2018

Новосибирск, 2017

## **Авторы – составители:**

преподаватель кафедры информатики и математики Багрецова Татьяна Николаевна кандидат физико-математических наук, доцент, заведующий кафедры информатики и математики Рапоцевич Евгений Александрович

# СОДЕРЖАНИЕ

#### **1. ПЕРЕЧЕНЬ ПЛАНИРУЕМЫХ [РЕЗУЛЬТАТОВ ОБУЧЕНИЯ ПО ДИСЦИПЛИНЕ,](file:///C:/Users/prepod-gogs/Desktop/2016/Делопроизводство%20в%20МО_2016.doc%23_Toc494109243)  [СООТНЕСЕННЫХ С ПЛАНИРУЕМЫМИ РЕЗУЛЬТАТАМИ](file:///C:/Users/prepod-gogs/Desktop/2016/Делопроизводство%20в%20МО_2016.doc%23_Toc494109243) ОСВОЕНИЯ АДАПТИРОВАННОЙ ОБРАЗОВАТЕЛЬНОЙ ПРОГРАММЫ......................................**[ОШИБКА! ЗАКЛАДКА НЕ ОПРЕДЕЛЕНА.](file:///C:/Users/prepod-gogs/Desktop/2016/Делопроизводство%20в%20МО_2016.doc%23_Toc494109243)

**2. [ОБЪЕМ И МЕСТО ДИСЦИПЛИНЫ В СТРУКТУРЕ ОП ВО..................](file:///C:/Users/prepod-gogs/Desktop/2016/Делопроизводство%20в%20МО_2016.doc%23_Toc494109244)** ОШИБКА! ЗАКЛАДКА НЕ ОПРЕДЕЛЕНА.

**3. [СОДЕРЖАНИЕ И СТРУКТУРА ДИСЦИПЛИНЫ.........](file:///C:/Users/prepod-gogs/Desktop/2016/Делопроизводство%20в%20МО_2016.doc%23_Toc494109245)**ОШИБКА! ЗАКЛАДКА НЕ ОПРЕДЕЛЕНА.

**4. [МАТЕРИАЛЫ ТЕКУЩЕГО КОНТРОЛЯ УСПЕВАЕМОСТИ](file:///C:/Users/prepod-gogs/Desktop/2016/Делопроизводство%20в%20МО_2016.doc%23_Toc494109246) ОБУЧАЮЩИХСЯ И ФОНД [ОЦЕНОЧНЫХ СРЕДСТВ ПРОМЕЖУТОЧНОЙ](file:///C:/Users/prepod-gogs/Desktop/2016/Делопроизводство%20в%20МО_2016.doc%23_Toc494109246) АТТЕСТАЦИИ ПО ДИСЦИПЛИНЕ..........**ОШИБКА! ЗАКЛАДКА НЕ ОПРЕДЕЛЕНА.

4.1. Ф[ОРМЫ И МЕТОДЫ ТЕКУЩЕГО КОНТРОЛЯ УСПЕВАЕМОСТИ ОБУЧАЮЩИХСЯ И ПРОМЕЖУТОЧНОЙ](file:///C:/Users/prepod-gogs/Desktop/2016/Делопроизводство%20в%20МО_2016.doc%23_Toc494109247)  АТТЕСТАЦИИ [.............................................................................................](file:///C:/Users/prepod-gogs/Desktop/2016/Делопроизводство%20в%20МО_2016.doc%23_Toc494109247)**ОШИБКА! ЗАКЛАДКА НЕ ОПРЕДЕЛЕНА.** 4.2. М[АТЕРИАЛЫ ТЕКУЩЕГО КОНТРОЛЯ УСПЕВАЕМОСТИ ОБУЧАЮЩИХСЯ](file:///C:/Users/prepod-gogs/Desktop/2016/Делопроизводство%20в%20МО_2016.doc%23_Toc494109248) .............. **ОШИБКА! ЗАКЛАДКА НЕ ОПРЕДЕЛЕНА.**

4.3. О[ЦЕНОЧНЫЕ СРЕДСТВА ДЛЯ ПРОМЕЖУТОЧНОЙ АТТЕСТАЦИИ](file:///C:/Users/prepod-gogs/Desktop/2016/Делопроизводство%20в%20МО_2016.doc%23_Toc494109249)....**ОШИБКА! ЗАКЛАДКА НЕ ОПРЕДЕЛЕНА.**

4.4. М[ЕТОДИЧЕСКИЕ МАТЕРИАЛЫ ПРОМЕЖУТОЧНОЙ АТТЕСТАЦИИ](file:///C:/Users/prepod-gogs/Desktop/2016/Делопроизводство%20в%20МО_2016.doc%23_Toc494109250). **ОШИБКА! ЗАКЛАДКА НЕ ОПРЕДЕЛЕНА.**

#### **5. [МЕТОДИЧЕСКИЕ УКАЗАНИЯ ДЛЯ ОБУЧАЮЩИХСЯ ПО](file:///C:/Users/prepod-gogs/Desktop/2016/Делопроизводство%20в%20МО_2016.doc%23_Toc494109251) ОСВОЕНИЮ ДИСЦИПЛИНЫ** [ОШИБКА! ЗАКЛАДКА НЕ ОПРЕДЕЛЕНА.](file:///C:/Users/prepod-gogs/Desktop/2016/Делопроизводство%20в%20МО_2016.doc%23_Toc494109251)

**6. УЧЕБНАЯ ЛИТЕРАТУРА И [РЕСУРСЫ ИНФОРМАЦИОННО-ТЕЛЕКОММУНИКАЦИОННОЙ](file:///C:/Users/prepod-gogs/Desktop/2016/Делопроизводство%20в%20МО_2016.doc%23_Toc494109252)  [СЕТИ «ИНТЕРНЕТ», ВКЛЮЧАЯ ПЕРЕЧЕНЬ УЧЕБНО-МЕТОДИЧЕСКОГО ОБЕСПЕЧЕНИЯ ДЛЯ](file:///C:/Users/prepod-gogs/Desktop/2016/Делопроизводство%20в%20МО_2016.doc%23_Toc494109252)  [САМОСТОЯТЕЛЬНОЙ РАБОТЫ ОБУЧАЮЩИХСЯ ПО ДИСЦИПЛИНЕ](file:///C:/Users/prepod-gogs/Desktop/2016/Делопроизводство%20в%20МО_2016.doc%23_Toc494109252)** ОШИБКА! ЗАКЛАДКА НЕ ОПРЕДЕЛЕНА.

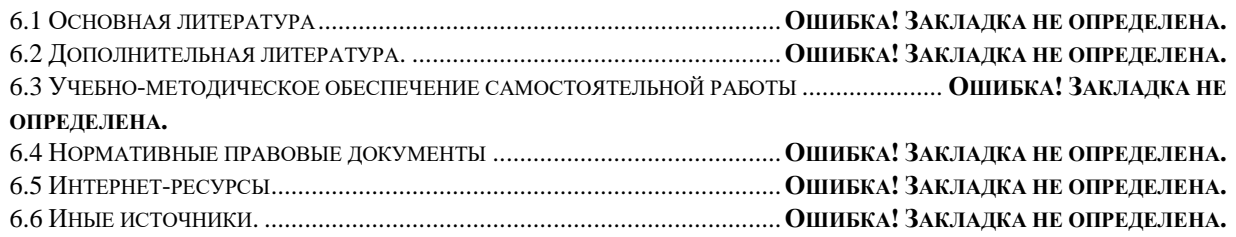

#### **7. [МАТЕРИАЛЬНО-ТЕХНИЧЕСКАЯ БАЗА, ИНФОРМАЦИОННЫЕ ТЕХНОЛОГИИ,](file:///C:/Users/prepod-gogs/Desktop/2016/Делопроизводство%20в%20МО_2016.doc%23_Toc494109259)  [ПРОГРАММНОЕ ОБЕСПЕЧЕНИЕ И ИНФОРМАЦИОННЫЕ](file:///C:/Users/prepod-gogs/Desktop/2016/Делопроизводство%20в%20МО_2016.doc%23_Toc494109259) СПРАВОЧНЫЕ СИСТЕМЫ** [ОШИБКА! ЗАКЛАДКА НЕ ОПРЕДЕЛЕНА.](file:///C:/Users/prepod-gogs/Desktop/2016/Делопроизводство%20в%20МО_2016.doc%23_Toc494109259)

8. Материально – [техническая база](file:///C:/Users/Sony/Desktop/Адаптированная%20МО_2018/Адаптированная%20МО_2018/адапт%20программы18/Б1.%20В.%20ОД.12%20Д-пр-во.doc%23_Toc494109259) **Ошибка! Закладка не определена.**9

# **1 Перечень планируемых результатов обучения по дисциплине, соотнесенных с планируемыми результатами освоения программы**

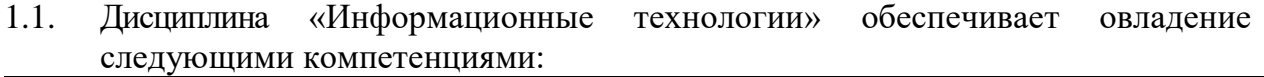

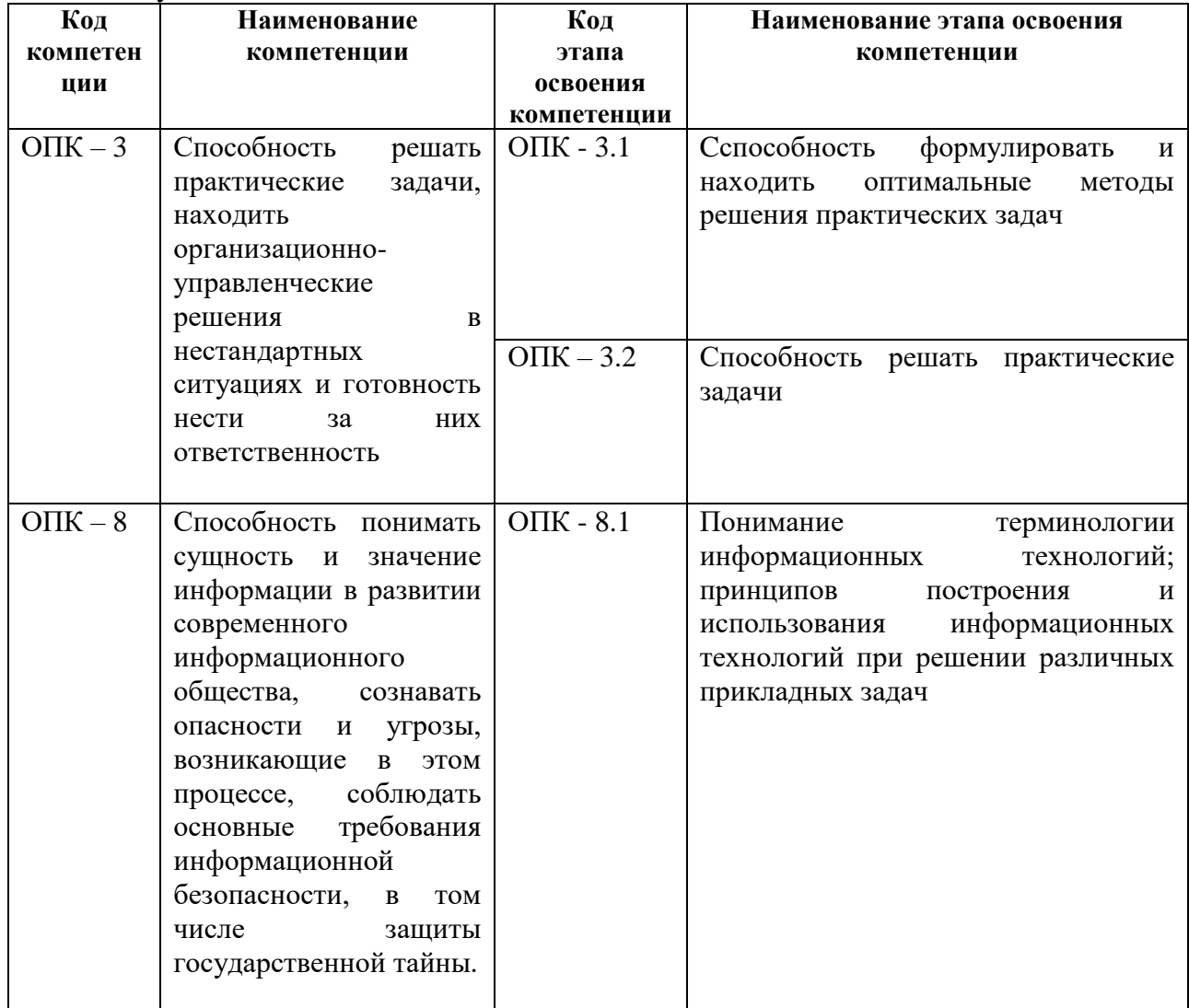

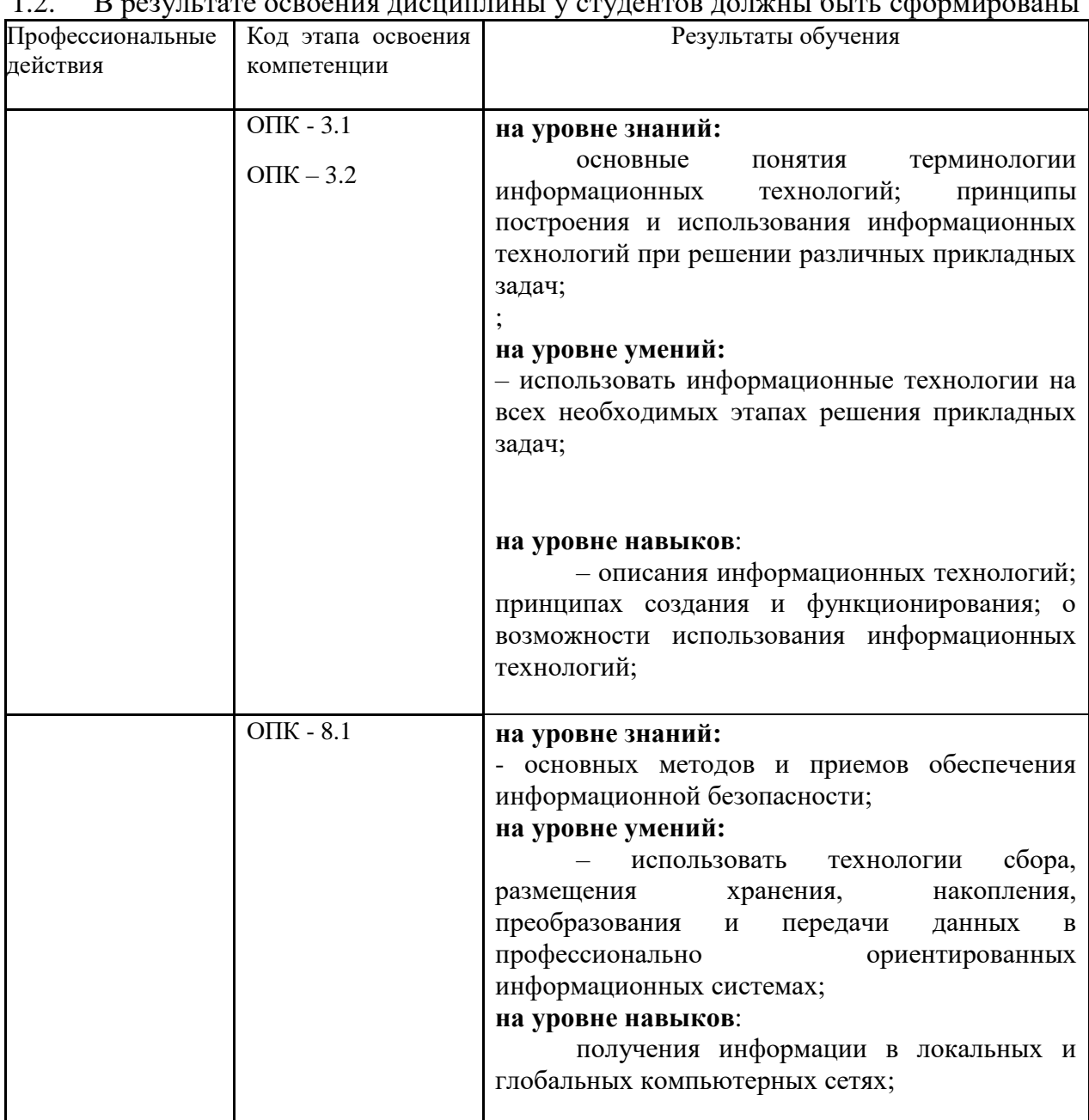

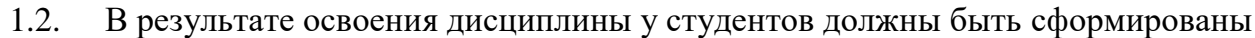

#### **2 Объем и место дисциплины в структуре ОП ВО Объем дисциплины**

– (Б1.Б.9), Информационные технологии, изучается на 1 курсе, в 1 и 2 семестрах, по очной форме обучения, принадлежит к базовой части адаптированной образовательной программы бакалавриата по направлению подготовки 41.03.05. «Международные отношения». общая трудоемкость дисциплины 5 зачетных единиц.

Основой для изучения дисциплины являются знания, полученные в рамках дисциплины «Информатика» школьного курса.

Количество академических часов, выделенных на контактную работу с преподавателем в виде семинарских занятий – 108 часов,

на самостоятельную работу обучающихся – 54 часа,

аттестация – 18 часов.

Форма промежуточной аттестации в соответствии с учебным планом (1 семестр) – зачет.

Форма промежуточной аттестации в соответствии с учебным планом (2 семестр) – экзамен.

#### **Место дисциплины –**

Освоение дисциплины опирается на минимально необходимый объем теоретических знаний в информационных технологиях, а также на приобретенные ранее умения и навыки владения системой базовых знаний в области информатики

– дисциплина реализуется после изучения:

дисциплины **Информатика** основной адаптированной образовательной программы среднего (полного) общего образования или среднего профессионального образования

– дисциплины, которые реализуются после изучения данной дисциплины: (указываются наименования дисциплин

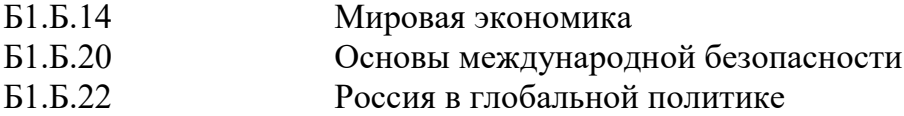

# **1 Содержание и структура дисциплины**

Таблица 1.

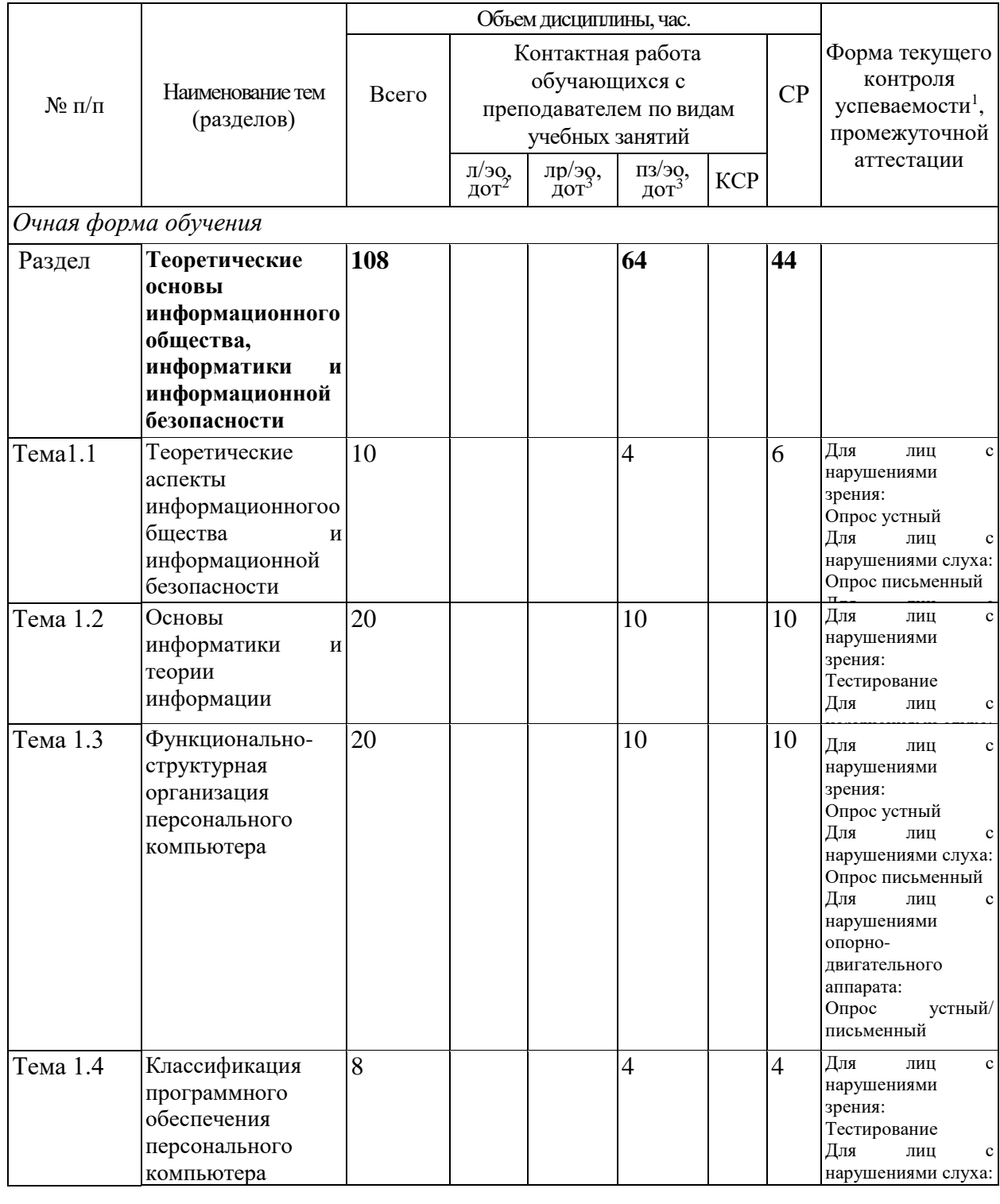

-

<sup>1</sup> Формы текущего контроля успеваемости: опрос (О), тестирование (Т), контрольная работа (КР), коллоквиум (К), эссе (Э),реферат (Р), диспут (Д) и др.

 $^2$  При применении электронного обучения, дистанционных образовательных технологий в соответствии с учебным планом

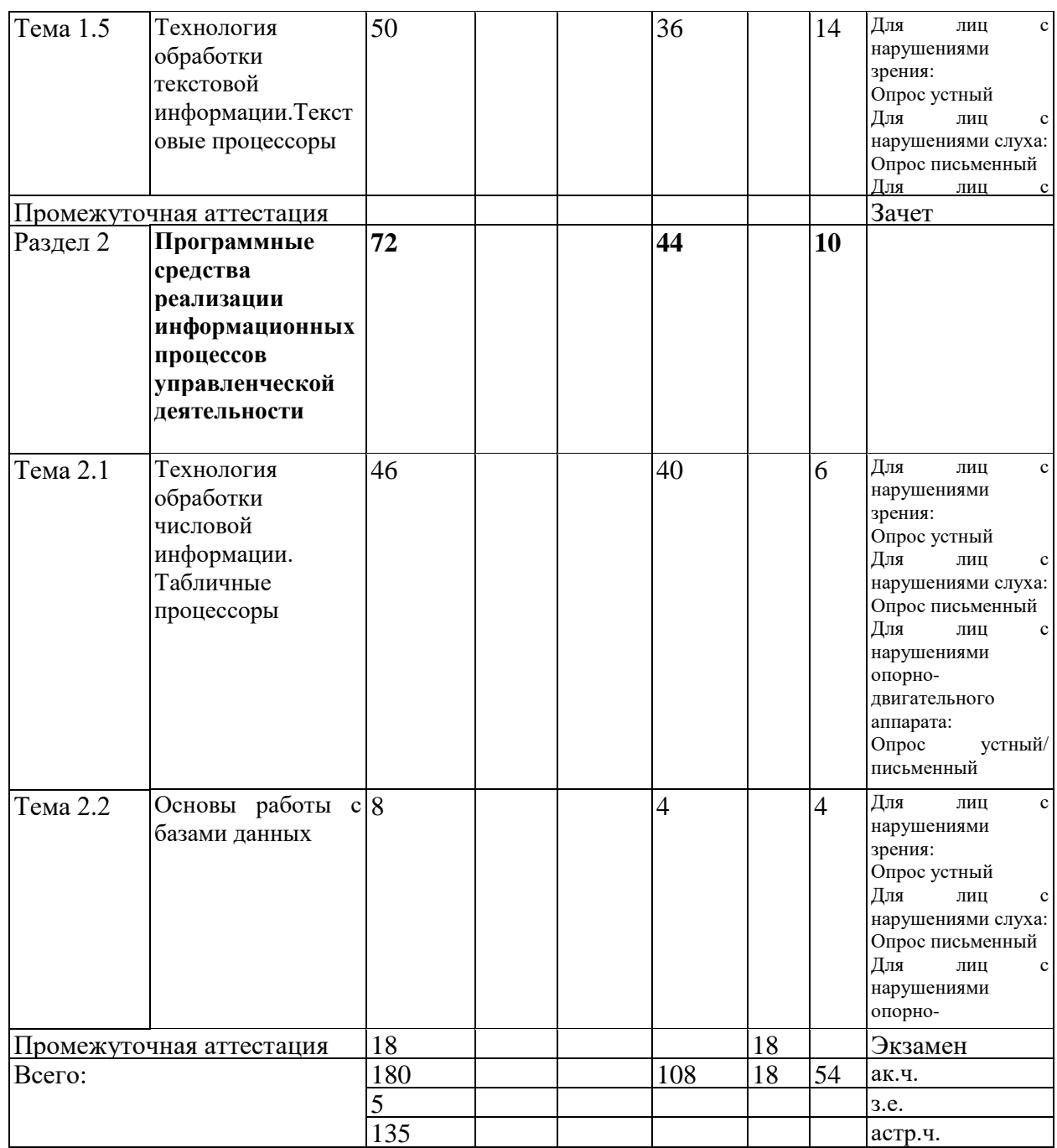

### **Содержание дисциплины**

#### **Раздел 1. Теоретические основы информационного общества, информатики и информационной безопасности**

### **Тема 1.1. Теоретические аспекты информационного общества и информационной безопасности**

Информационный кризис. Информационные революции. Информационное общество. Основы информационной безопасности и защиты информации. Классификация и виды угроз.

#### **Тема 1.2. Основы информатики и теории информации**

Информатика: определение, структура и основные задачи. Информация: определение, видыи свойства. Носители информации. Информационные процессы: понятие, структура и виды.

Общая характеристика процессов сбора, передачи, обработки и накопления информации.

Измерение количества информации: единицы измерения и основные подходы,

применяемые для определения количества информации (содержательный, алфавитный). Представление информации в персональном компьютере (кодирование числовой, текстовой,

графической и звуковой информации).

### **Тема 1.3. Функционально-структурная организация персонального компьютера**

Понятие архитектуры и структуры компьютера. Состав, назначение и характеристики основных блоков персонального компьютера: внутренние и внешние устройства компьютера.

Технические средства защиты информации.

#### **Тема 1.4. Программное обеспечение персонального компьютера**

Понятие программного обеспечения, его виды и классификация. Обзор программных средств обеспечения информационных процессов. Программные средства защиты информации.

#### **Тема 1.5. Технология обработки текстовой информации. Текстовые редакторы**

Текстовые редакторы: назначение, виды, особенности интерфейса. Форматирование и редактирование простых документов. Стилевое форматирование документа. Простые и многоуровневые списки. Работа с разделами документа. Создание колонтитулов, гиперссылок, таблиц. Построения схем с помощью автофигур и организационных диаграмм. Слияние документов.

#### **Раздел 2. Программные средства реализации информационных процессов**

#### **Тема 2.1. Технология обработки числовой информации. Табличные процессоры**

Табличные процессоры: назначение, виды, особенности интерфейса. Форматирование и редактирование данных в ячейках электронной таблицы. Работа с формулами: понятие адресации на ячейки электронной таблицы. Использование специальных функций для статистической обработки данных.

### **Тема 2.2. Основы работы с базами данных**

Создание простейших баз данных средствами табличного процессора. Сортировка данных, поиск, фильтры, сводные таблицы. \_\_

## **2 Материалы текущего контроля успеваемости обучающихся и фонд оценочных средств промежуточной аттестации по дисциплине**

## **4.1. Формы и методы текущего контроля успеваемости и промежуточной аттестации.**

4.1.1.В ходе реализации дисциплины «Информационные технологии» используются следующие методы текущего контроля успеваемости обучающихся:

|          | Тем а(раздел)                                                                                    | Методы текущего<br>контроля успеваемости <sup>3</sup> ,                                                                                                    |
|----------|--------------------------------------------------------------------------------------------------|----------------------------------------------------------------------------------------------------|
| Раздел 1 | Теоретические основы<br>информационногообщества,<br>информатики и информационной<br>безопасности |                                                                                                    |
| Tema1.1  | Теоретические аспекты<br>информационного общества и<br>информационной безопасности               | Для лиц с нарушениями зрения:<br>Устный ответ на вопросы<br>Для лиц с нарушениями слуха:<br>Письменный ответ на вопросы<br>Лля пин с напушениями опорно-                                                                                                   |
| Тема 1.2 | информатики<br>Основы<br>И<br>теории<br>информации                                               | Для лиц с нарушениями зрения:<br>Электронное<br>тестирование<br>$\mathbf c$<br>использованием                                                                                                    |
| Тема 1.3 | Функционально-структурная<br>организация<br>персонального<br>компьютера                          | Для лиц с нарушениями зрения:<br>Выполнение<br>письменных<br>практических заданий, заданных<br>преподавателем в устной форме                                                                                                    |
| Тема 1.4 | Классификация программного<br>обеспечения персонального<br>компьютера                            | Для лиц с нарушениями зрения:<br>Предоставление<br>доклада<br>В<br>печатном виде, выполненного с<br>ассистента<br>помощью<br>или<br>c<br>использованием<br>специализированных<br>техн.<br>средств и программного                                           |
| Тема 1.5 | обработки<br>Технология<br>текстовой<br>информации. Текстовые процессоры                         | Для лиц с нарушениями зрения:<br>Выполнение письменных<br>практических заданий, заданных<br>преподавателем в устной форме<br>или размещенных в электронном<br>виде в кабинете студента, где<br>используется специализированное<br>программное обеспечение. |
|          | Промежуточная аттестация                                                                         | Зачет                                                                                                    |
| Раздел 2 | Программные<br>средства<br>реализации<br>информационных<br>процессов<br>управленческой           |                                                                                                    |
|          | деятельности                                                                                     |                                                                                                    |

рольная работа (KP), коллоквиум (1 3 Формы текущего контроля успеваемости: опрос (О), тестирование (Т), контрольная работа (КР), коллоквиум (К), эссе (Э),реферат (Р), диспут (Д) и др.

1

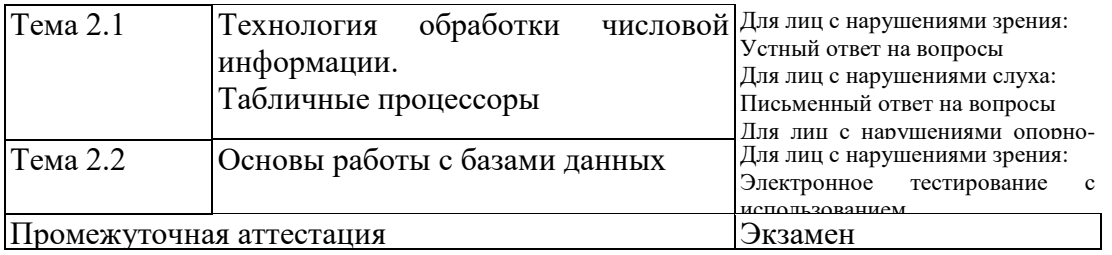

 $R$  dones now  $R$ 44.1.2. Промежуточная аттестация проводится в форме зачета и экзамена. Зачет /экзамен проводится по билетам. В одном билете 2 вопроса. двигательного аппарата: Примерные вопросы находятся в п. 4.3 рабочей программы дисциплины.

Для обучающихся с нарушением зрения

 $\overline{\phantom{a}}$ экзамен проводится в устной (возможно с помощью ассистента или использованием специализированного программного обеспечения) форме по билетам. Содержание билета доводится до обучающегося ассистентом или с использованием специализированного программного обеспечения.

Для обучающихся с нарушением слуха

экзамен проводится в устной (возможно с помощью сурдопереводчика) форме по билетам.

Для обучающихся с нарушением опорно-двигательного аппарата экзамен проводится в устной (возможно с помощью ассистента или использованием специализированного программного обеспечения) форме по билетам.

### **1.34.2. Материалы текущего контроля успеваемости.**

Материалы текущего контроля успеваемости предоставляются в формах, адаптированных к конкретным ограничениям здоровья и восприятия информации обучающихся:

**для лиц с нарушениями зрения:** в устной форме или в форме электронного документа с увеличенным шрифтом с использованием специализированного программного обеспечения.

**для лиц с нарушениями слуха:** в печатной форме или в форме электронного документа.

**для лиц с нарушениями опорно-двигательного аппарата:** в устной форме или печатной форме или в форме электронного документа.

При проведении текущего контроля успеваемости обучающихся инвалидов и лиц с ограниченными возможностями здоровья предусматривается использование технических средств, необходимых им в связи с их индивидуальными особенностями. Эти средства могут быть предоставлены СИУ – филиал РАНХиГС или могут использоваться собственные технические средства.

При необходимости инвалидам и лицам с ограниченными возможностями здоровья предоставляется дополнительное время для подготовки ответа или на выполнение заданий.

**ТИПОВЫЕ ВОПРОСЫ И ЗАДАНИЯ ДЛЯ УСТНОГО (ПИСЬМЕННОГО) ОПРОСА**

**Тема1.1. Теоретические аспекты информационного общества и информационной безопасности**

1. Информационный кризис. Информационные революции. Информационное общество.

- 2. Основы информационной безопасности и защиты информации.
- 3. Классификация угроз информационной безопасности и способы их устранения.
- 4. Программные и технические средства защиты информации.

### **Тема1.2. Основы информатики и теории информации**

- 1. Информация: основные понятия и определения, свойства, виды. Значение информации в развитии современного информационного общества.
- 2. Информационный процесс: определение, структура. Примеры информационных процессов.
- 3. Измерение количества информации. Основные подходы.
- 4. Представление информации в персональном компьютере.

#### **Тема 1.3. Функционально-структурная организация персонального компьютера**

- 1. Понятие архитектуры и структуры компьютера. Базовая конфигурация персонального компьютера.
- 2. Состав и назначение основных блоков ПК (внутренние устройства).
- 3. Состав и назначение основных блоков ПК (внешние устройства).
- 4. Технические средства защиты информации.

#### **Тема 1.4. Классификация программного обеспечения персонального компьютера**

- 13. Понятие программного обеспечения, его виды и классификация.
- 14. Программные средства защиты информации.

#### **Тема 1.5. Технология обработки текстовой информации. Текстовые процессоры**

- 1. Технология обработки текстовой информации. Назначение и область применения текстовых редакторов. Основные понятия и определения. Форматирование символов и абзацев. Установка обрамления и заливки для абзацев и страниц документа.
- 2. Технология обработки текстовой информации. Создание многоколончатого текста.
- 3. Технология обработки текстовой информации. Списки: простые и многоуровневые.
- 4. Технология обработки текстовой информации. Стилевое форматирование документов (применение, переопределение и создание стилей). Создание оглавления.
- 5. Технология обработки текстовой информации. Понятие раздела документа. Колонтитулы.
- 6. Технология обработки текстовой информации. Гиперссылки.
- 7. Технология обработки текстовой информации. Таблицы.
- 8. Технология обработки текстовой информации. Создание схем с помощью автофигур.
- 9. Технология, а обработки текстовой информации. Использование Smart-объектов, создание диаграмм и работа с графическими объектами (добавление, перекраска, сжатие, обрезка и т.д.)
- 10. Технология текстовой информации. Создание формул с помощью редакторов формул.
- 11. Технология текстовой информации. Слияние документов.

#### **Тема 2.1. Технология обработки числовой информации. Табличные процессоры**

1. Технология числовой информации. Табличные процессоры. Назначение и область применения электронных таблиц (ЭТ). Основные понятия и определения. Форматирование редактирование данных в ячейках ЭТ. Форматы данных. Основные принципы работы с листами и книгами ЭТ.

- 2. Технология обработки числовой информации. Работа с формулами: понятие адресации на ячейки электронной таблицы. Виды адресации.
- 3. Технология обработки числовой информации. Работа с функциями: понятие функции, способы создания функций. Библиотека функций.
- 4. Технология обработки числовой информации. Создание вложенных функций.
- 5. Технология обработки числовой информации. Использование специальных функций для статистической обработки и анализа результатов профессиональной деятельности.

#### **Тема 2.2. Основы работы с базами данных**

- 2. Основы работы с базами данных. Архитектура СУБД.
- 3. Основы работы с базами данных. Модели СУБД.
- 4. Основы работы с базами данных. Создание простейших баз данных средствами табличного процессора. Сортировка данных,
- 5. Основы работы с базами данных. Поиск, фильтры, сводные таблицы. \_\_

## **4.3. Оценочные средства промежуточной аттестации.**

**4.3.1. Перечень компетенций с указанием этапов их формирования в процессе освоения адаптированной образовательной программы. Показатели и критерии оценивания компетенций с учетом их формирования.**

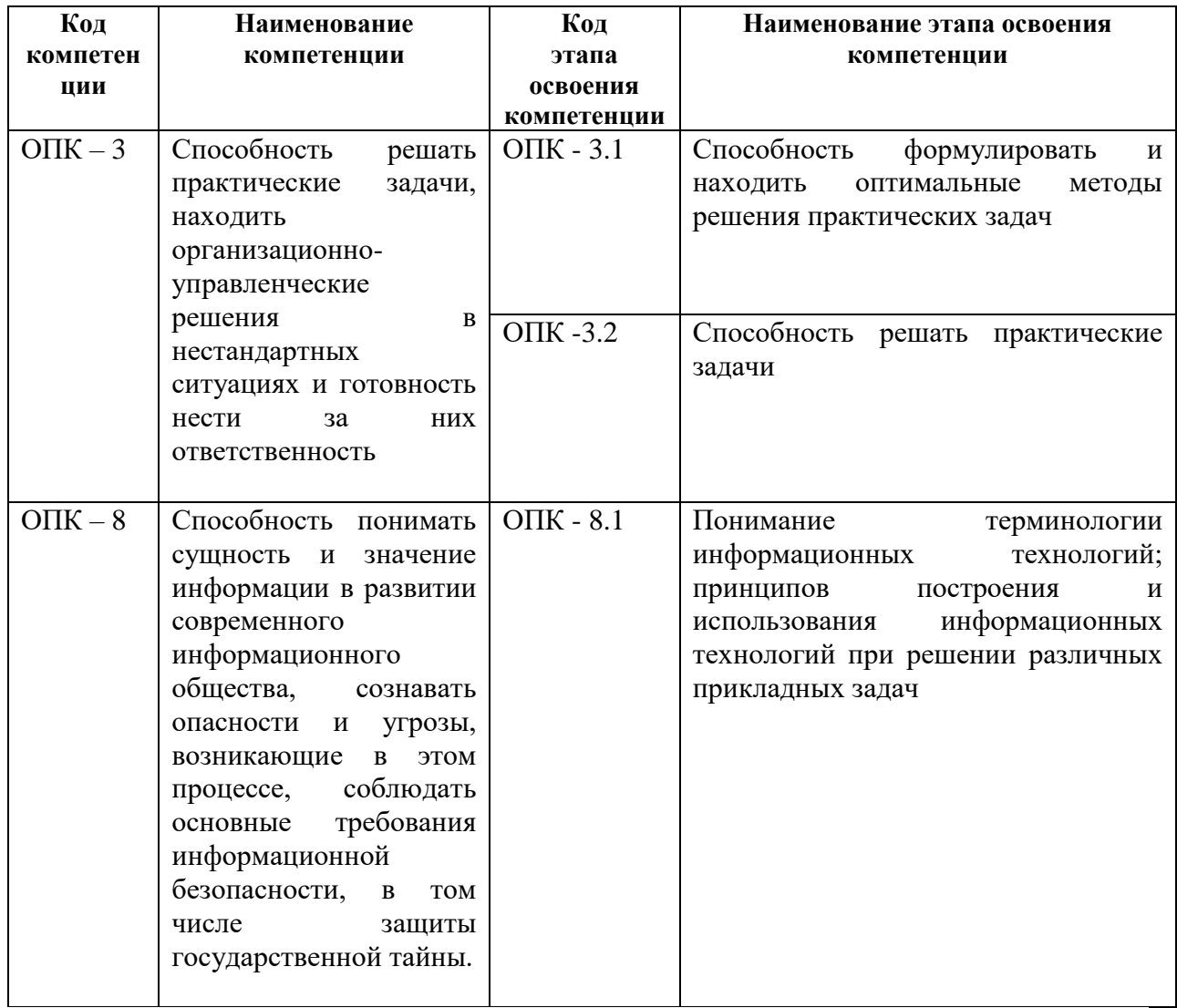

#### **4.3.2. Оценочные средства для промежуточной аттестации.**

**Оценочные средства промежуточной аттестации** предоставляется в доступной форме **для лиц с нарушениями зрения:** в устной форме или в форме электронного документа

с увеличенным шрифтом с использованием специализированного программного обеспечения

**для лиц с нарушениями слуха:** в печатной форме или в форме электронного документа. **для лиц с нарушениями опорно-двигательного аппарата:** в устной форме или печатной форме или в форме электронного документа.

#### **ТИПОВЫЕ ВОПРОСЫ И ЗАДАНИЯ ДЛЯ ПОДГОТОВКИ К ЭКЗАМЕНУ**  Контрольная работа № 1.

1. Отформатировать заголовки текста в соответствии с заданными параметрами (шрифт, выравнивание, размер символов, цвет символов и т.д.);

2. Отформатировать основной текст в соответствии с заданными параметрами (шрифт, выравнивание, размер символов, цвет символов и т.д.);

3. Разбить текст на колонки (установить разделительную линию и выравнивание колонок по высоте);

4. Создать многоуровневый список в соответствии с образцом.

### Контрольная работа № 2.

1. Создать оглавление к тексту;

2. Переопределить стили заголовков в соответствии с заданными параметрами (шрифт, выравнивание, размер символов, цвет символов и т.д.);

3. Создать стиль основного текста в соответствии с заданными параметрами (шрифт, выравнивание, размер символов, цвет символов и т.д.);

4. Создать автонумерацию заголовков в соответствии с образцом;

5. Разбить документ на разделы и создать для разделов верхние колонтитулы. Содержимое колонтитулов добавить с помощью перекрестных ссылок.

6. Проставить нумерацию страниц. Страницы оглавления не нумеровать.

- 7. Обновить оглавление.
- 8. Сохранить документ и отправить на проверку.

#### Контрольная работа № 3. **Задание**

Заполнить таблицу исходными данными (воспользоваться функцией СЛЧИС)

Рассчитать итоги, среднее и проценты

Оформить таблицу

Построить два графика-гистограммы по видам продукции и по времени реализации

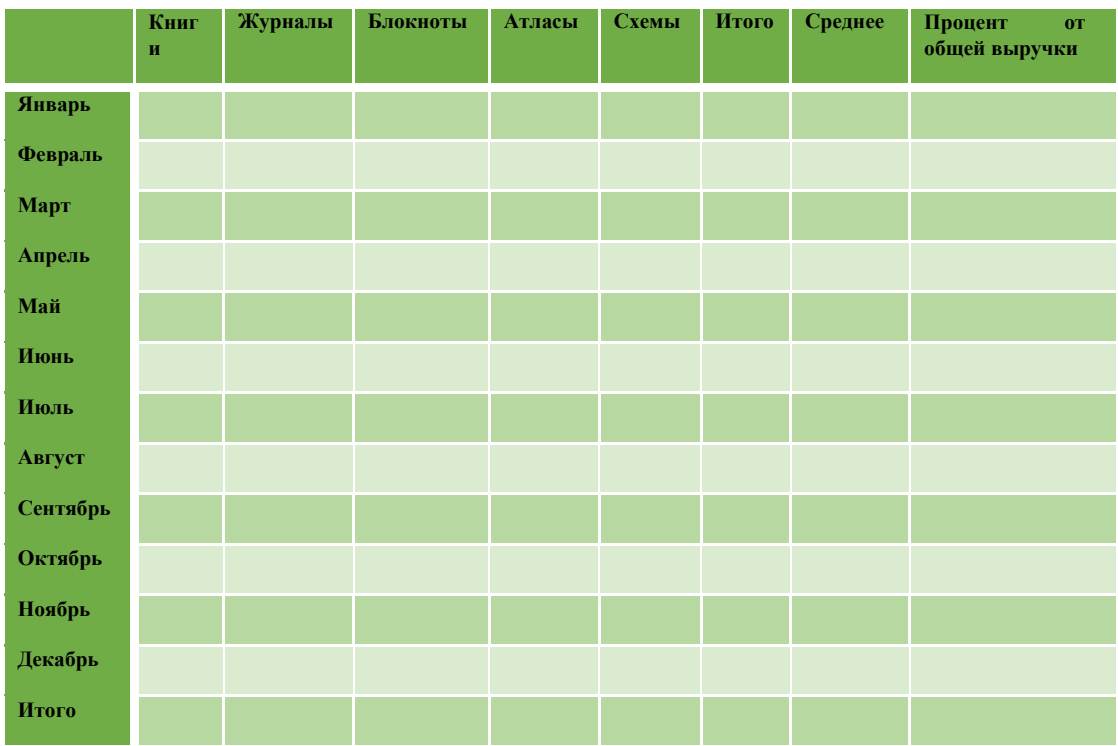

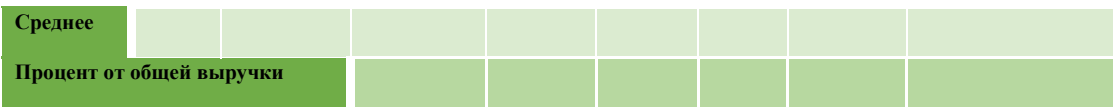

## Контрольная работа № 4.

1. Используя данные таблицы, записать формулу, которая выводит результат по следующему условию: если число символов до пробела больше числа символов после пробела, то вывести символы после пробела, иначе - символы до пробела.

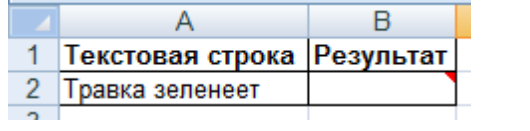

2. Используя данные справочника, записать формулу, которая по коду товара (А11) выводит наименование товара (В11) и его розничную цену (С11) ( розничная цена =цена товара + наценка на товар).

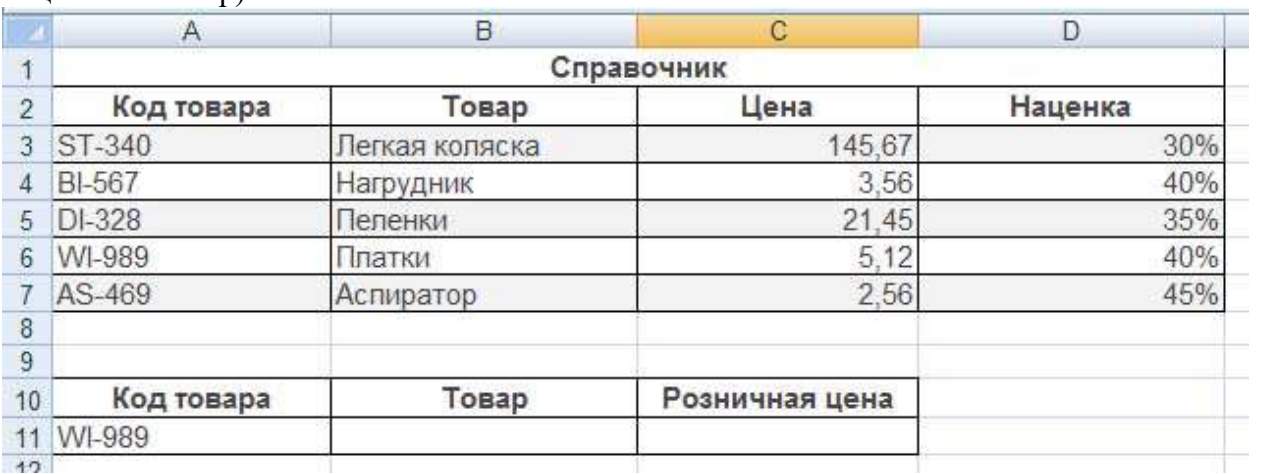

#### **Шкала оценивания.**

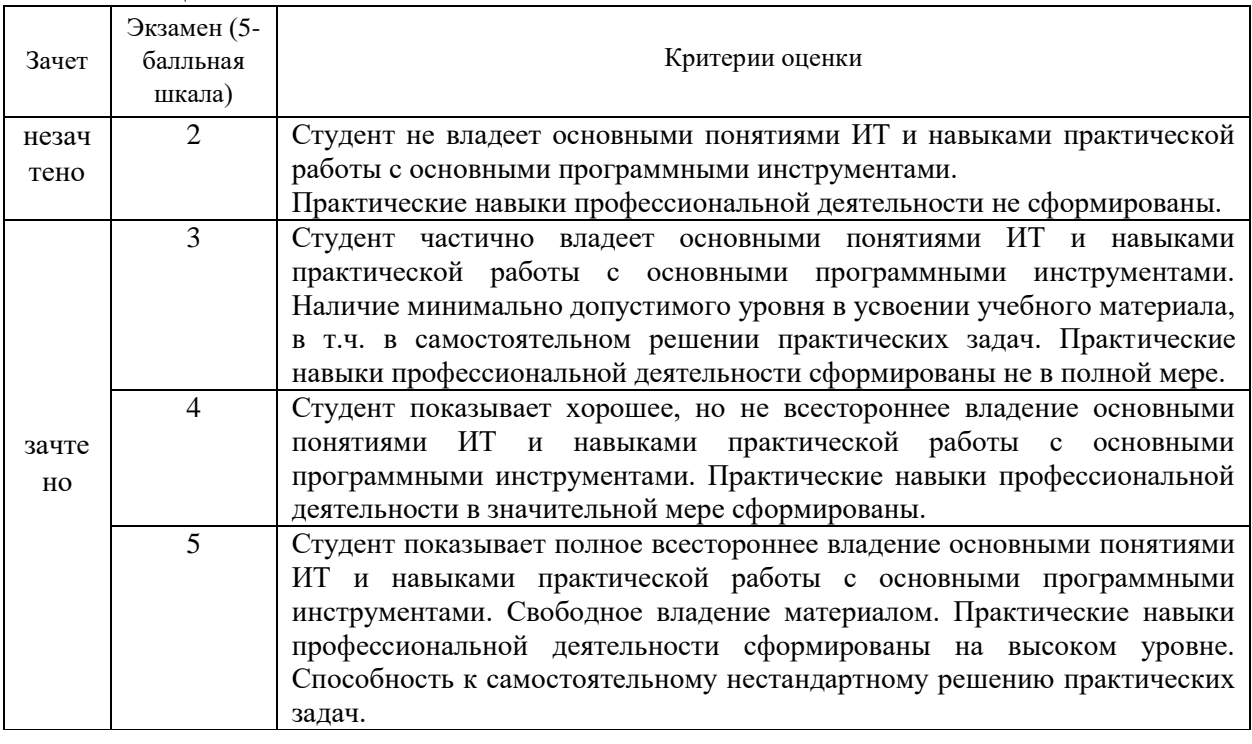

## **4.4. Методические материалы промежуточной аттестации.**

## **Методические материалы по процедуре оценивания обучающихся**

Промежуточная аттестация по дисциплине осуществляется в соответствии с фондом оценочных средств в формах, адаптированных к ограничениям здоровья и восприятия информации обучающихся.

Процедура проведения промежуточной аттестации для обучающихся с ограниченными возможностями здоровья и обучающихся инвалидов устанавливается с учётом индивидуальных психофизических особенностей. Промежуточная аттестация может проводиться в несколько этапов.

Порядок проведения процедуры оценивания предоставляется в доступной форме

для лиц с нарушениями зрения: в устной форме или в форме электронного документа с использованием специализированного программного обеспечения

для лиц с нарушениями слуха: в печатной форме или в форме электронного документа.

для лиц с нарушениями опорно-двигательного аппарата: в устной форме или в печатной форме, или в форме электронного документа.

Студент обязан явиться на экзамен в указанное в расписании время. Опоздание на экзамен не допускается. В порядке исключения на экзамен могут быть допущены лица, предъявившие оправдательные документы, связанные с причинами опоздания.

Во время проведения экзамена студентам запрещается иметь при себе и использовать средства связи. Использование материалов, а также попытка общения с другими студентами или иными лицами, в том числе с применением электронных средств связи, несанкционированные перемещения и т.п. являются основанием для удаления студента из аудитории и последующего проставления оценки «неудовлетворительно».

Обучающимся инвалидам и обучающимся с ограниченными возможностями здоровья при необходимости по личному устному или письменному заявлению предоставляется дополнительное время для подготовки ответа или выполнения задания (не более чем на 30 мин.).

**Ответы на вопросы и выполненные задания обучающиеся** предоставляют в доступной форме:

**для лиц с нарушениями зрения:** в устной форме или в письменной форме с помощью ассистента, в форме электронного документа с использованием специализированного программного обеспечения

**для лиц с нарушениями слуха:** в электронном виде или в письменной форме.

**для лиц с нарушениями опорно-двигательного аппарата:** в устной форме или в письменной форме или в форме электронного документа (возможно с помощью ассистента).

При проведении процедуры оценивания результатов обучения допускается использование дистанционных образовательных технологий, адаптированных для обучающихся инвалидов и обучающихся с ограниченными возможностями здоровья.

При проведении процедуры оценивания результатов обучения инвалидов и лиц с ограниченными возможностями здоровья предусматривается использование технических средств, необходимых им в связи с их индивидуальными особенностями. Эти средства могут быть предоставлены образовательным учреждением или могут использоваться собственные технические средства.

Промежуточная аттестация по дисциплине определяет уровень сформированности этапов компетенций, предусмотренных адаптированной образовательной программой.

По результатам зачета в ведомость выставляется оценка: «зачтено», «не зачтено».

По итогам сдачи экзамена в ведомость выставляется оценка: «отлично», «хорошо», «удовлетворительно», «неудовлетворительно».

#### **3 Методические указания для обучающихся по освоению дисциплины**

При изучении дисциплины «Информационные технологии» студенты опираются на знания, умения и навыки, сформированные в школьном курсе по предмету «Информатика».

В ходе изучения дисциплины применяются следующие методы обучения:

Совместный разбор решения типовых задач с использованием персонального компьютера и программного обеспечения;

Самостоятельное решение типовых задач под контролем преподавателя;

Домашние задания для самостоятельного закрепления приобретённых навыков;

Индивидуальные проверочные задания и контрольные работы для контроля степени освоения материала.

Материалы лекций являются опорной основой для подготовки обучающихся к практическим занятиям и выполнения заданий самостоятельной и контрольной работ, а также к промежуточной аттестации по дисциплине.

Практические занятия позволяют более детально проработать наиболее важные темы курса. Целью практических занятий является закрепление теоретических знаний, полученных студентами на лекциях и в процессе самостоятельной работы, контроль за степенью усвоения пройденного материала, ходом выполнения студентами самостоятельной работы и рассмотрение наиболее сложных и спорных вопросов в рамках темы занятия.

Учебным планом для студентов предусмотрена самостоятельная работа, которая способствует более полному усвоению практических и теоретических знаний.

Для получения глубоких теоретических знаний и практических навыков студентам рекомендуется посещать лекции, активно участвовать в практических занятиях, вовремя выполнить контрольную работу. Поставленные перед занятиями цели могут быть достигнуты лишь при систематической работе студентов над изучением дисциплины.

При необходимости в период самостоятельной подготовки студенты могут получить индивидуальные консультации преподавателя по учебной дисциплине.

## **4 Учебная литература и ресурсы информационно-телекоммуникационной сети "Интернет", учебно-методическое обеспечение для самостоятельной работы обучающихся по дисциплине**

## **6.1. Основная литература.**

- 1. Исакова, А. И. Информационные технологии [Электронный ресурс] : учеб. пособие / А. И. Исакова, М. Н. Исаков ; Томский Государственный Университет Систем Управления и Радиоэлектроники (ТУСУР). - Электрон. дан. — Томск - Эль Контент, 2012. - 174 с. – Доступ из ЭБС «Унив. б-ка ONLINE». - Режим доступа : http[://biblioclub.ru/index.php?page=book&id=208647,](http://biblioclub.ru/index.php?page=book&id=208647) требуется авторизация (дата обращения: 24.11.2016). - Загл. c экрана. - То же [Электронный ресурс]. - Доступ из ЭБС «IPRbooks». - Режим доступа : [http://www.iprbookshop.ru/13938,](http://www.iprbookshop.ru/13938) требуется авторизация (дата обращения : 11.11.2016). — Загл. с экрана.
- 2. Гаспариан, М. С. Информационные системы и технологии [Электронный ресурс] : учеб. пособие / М. С. Гаспариан. — Электрон. дан. — Москва : Евразийский открытый институт, 2011. — 370 c. — Доступ из ЭБС «IPRbooks». - Режим доступа : http://www.iprbookshop.ru/10680, требуется авторизация (дата обращения : 05.03.2016). – Загл. с экрана.
- 3. Основы современных баз данных [Электронный ресурс] : метод. разработка. Электрон. дан. — Липецк : Липецкий гос. техн. ун-т, 2013. — 37 с. — Доступ из ЭБС «IPRbooks». - Режим доступа : [http://www.iprbookshop.ru/22906,](http://www.iprbookshop.ru/22906) требуется авторизация (дата обращения : 09.11.2016). – Загл. с экрана.
- 4. Современные компьютерные технологии [Электронный ресурс] : учеб. пособие / Р. Г. Хисматов, Р. Г. Сафин, Д. В. Тунцев, Н. Ф. Тимербаев ; Федеральное государственное бюджетное образовательное учреждение высшего профессионального образования «Казанский национальный исследовательский технологический университет». - Электрон. дан. — Казань : Издательство КНИТУ, 2014. - 83 с. - Доступ из Унив. б-ки ONLINE. – Режим доступа : <http://biblioclub.ru/index.php?page=book&id=428016>

## **6.2.Дополнительная литература.**

- 1. Канивец, Е. К. Информационные технологии в профессиональной деятельности [Электронный ресурс] : курс лекций : учеб. пособие / Е. К. Канивец. - Электрон. дан. - Оренбург : ОГУ, 2015. - 108 с. – Доступ из ЭБС «Унив. б-ка ONLINE». - Режим доступа : http[://biblioclub.ru/index.php?page=book&id=439012,](http://biblioclub.ru/index.php?page=book&id=439012) требуется авторизация (дата обращения : 29.11.2016). — Загл. с экрана. - То же [Электронный ресурс]. - Доступ из ЭБС «IPRbooks». - Режим доступа : http://www.iprbookshop.ru/54115, требуется авторизация (дата обращения : 29.11.2016). — Загл. с экрана
- 2. Клочко, И. А. Информационные технологии в профессиональной деятельности [Электронный ресурс] : учеб. пособие / И. А. Клочко. — Электрон. дан. — Саратов : Вузовское образование, 2014. — 236 c. — Доступ из ЭБС «IPRbooks». - Режим доступа : http://www.iprbookshop.ru/20424, требуется авторизация (дата обращения : 29.11.2016). — Загл. с экрана.
- 3. Матяш, С. А. Информационные технологии управления [Электронный ресурс] : курс лекций / С. А. Матяш. - Электрон. дан. - Москва ; Берлин : Директ-Медиа, 2014. - 537 с. - Доступ из Унив. б-ки ONLINE. - Режим доступа :

[http://biblioclub.ru/index.php?page=book&id=298184,](http://biblioclub.ru/index.php?page=book&id=298184) требуется авторизация (дата обращения : 03.11.2016). - Загл. c экрана

- 4. Мишин, А. В. Информационные технологии в профессиональной деятельности [Электронный ресурс] : учеб. пособие / А. В. Мишин, Л. Е. Мистров, Д. В. Картавцев. - Электрон. дан. - Москва : Российская академия правосудия, 2011. - 311 с. - Доступ из Унив. б-ки ONLINE. – Режим доступа : [http://biblioclub.ru/index.php?page=book&id=140632,](http://biblioclub.ru/index.php?page=book&id=140632) требуется авторизация (дата обращения : 11.11.2016). – Загл. с экрана. - То же [Электронный ресурс]. — Доступ из ЭБС «IPRbooks». - Режим доступа : [http://www.iprbookshop.ru/5771,](http://www.iprbookshop.ru/5771) требуется авторизация (дата обращения : 03.11.2016). - Загл. c экрана
- 5. Колокольникова, А. И. Excel 2013 для менеджеров в примерах [Электронный ресурс] / А. И. Колокольникова. - Электрон. дан. – Москва ; Берлин : Директ-Медиа, 2014. - 329 с. – Доступ из ЭБС «Унив. б-ка ONLINE». - Режим доступа : http[://biblioclub.ru/index.php?page=book&id=275267,](http://biblioclub.ru/index.php?page=book&id=275267) требуется авторизация (дата обращения : 29.11.2016). — Загл. с экрана
- 6. Геращенко, М. М. Офисные технологии и системы : практикум для студентов всех форм обучения по специальности 080504.65 - Гос. и муницип. упр. / М. М. Геращенко ; Сиб. акад. гос. службы. - Новосибирск : Изд-во СибАГС, 2011. - 137 с. – То же [Электронный ресурс]. – Доступ из Б-ки электрон. изданий / Сиб. Ин-т упр. – филиал РАНХиГС. – Режим доступа : http://www.sapanet.ru, требуется авторизация (дата обращения : 16.01.16). – Загл. с экрана

## **6.3 Нормативные правовые документы.**

1. Об информации, информационных технологиях и о защите информации: Федеральный закон №149–ФЗ от 27.07.06 г. // Российская газета № 165, 29.07.2006.

2. Доктрина информационной безопасности Российской Федерации: Утверждена Президентом РФ В. Путиным 9 сентября 2000 г. № Пр-1895 // Российская газета. – 2000, 28 сентября.

3. О государственной тайне № 180-ФЗ: закон РФ от 21 июля 1993 года N 5485-1 (в ред. От 08.11.2011) // Российская газета от 01.08.1993.

4. Об электронной подписи: Федеральный закон № 63-ФЗ от 06.04.2011 (ред. От 10.07.2012)"Об электронной подписи" // "Парламентская газета", N 17, 08-14.04.2011

### **6.4 Интернет-ресурсы.**

1. Официальный сайт компании Microsoft. – [Электронный ресурс] / Режим доступа: http://office.microsoft.com .

2. Учебные курсы Интернет- университета информационных технологий (http://www.intuit.ru/

- INTUIT.ru):

- Работа в Microsoft Word 2007.

- Работа в Microsoft Excel 2007.

- Основы работы в OpenOffice.

## **5 Материально – техническая база, информационные технологии, программное обеспечение и информационные справочные системы**

*В разделе указывается материально-техническое обеспечение, необходимое для реализации данной дисциплины, а именно сведения об оборудованных учебных аудиториях для проведения всех видов контактной и самостоятельной работы обучающихся, специально оборудованных объектах (стендах, полигонах и др.), перечень оборудования (демонстрационное оборудование, тематические учебно-наглядные пособия, специализированное техническое оснащение, в т.ч. мебель, лабораторное оборудование и т.д.) и других материально-технических ресурсах в соответствии с требованиями по конкретному направлению подготовки (специальности).*

*Также перечисляется компьютерная техника, программные средства и другие технические средства обучения, необходимые для реализации учебного процесса по дисциплине.*

#### **Программное обеспечение**

- OC MS Windows
- Компоненты MS Office:
	- o Word
	- o Excel
	- o Access
	- o PowerPoint

## **5.1 Технические средства и материально-техническое обеспечение дисциплины (модуля).**

Для изучения учебной дисциплины студентами используются компьютерные терминалы с необходимым для работы программным обеспечением и пакетом прикладных программ.

Для изучения учебной дисциплины студентами – инвалидами и лицами с ограниченными возможностями здоровья используется специализированная аудитория, оборудованная необходимыми техническими средствами для проведения полноценных лекционных и семинарских занятий: экран, мультимедийный проектор, компьютеры, магнитно-маркерная доска, столы и стулья.

*Компьютерные классы* (ауд. № 205, № 206, № 207, № 208, № 2013, № 215, № 217): 17 630102, г. Новосибирск, ул. Нижегородская, 530102, г. Новосибирск, ул. Нижегородская, компьютеров с подключением к локальной сети института (включая правовые системы) и Интернет, мультимедийный проектор, столы аудиторные, стулья, доски аудиторные, программы: 1С, Правовые системы, Марк- SQL, 2ГИС, Кеттел (кроме 217) *Помещения для самостоятельной работы обучающихся. Компьютерные классы* (ауд. № 209, № 211): компьютеры (19 шт.) с подключением к локальной сети института (включая правовые системы) и Интернет, столы аудиторные, стулья, доски аудиторные. *Центр интернет-ресурсов* (ауд. № 201): 10 компьютеров с выходом в Интернет, автоматизированную библиотечную информационную систему и электронные д. 6 библиотечные системы: «Университетская библиотека ONLINE», «Электроннобиблиотечная система издательства ЛАНЬ», «Электронно-библиотечная система издательства «Юрайт», «Электронно-библиотечная система IPRbooks»,«Университетская Информационная Система РОССИЯ», «Электронная библиотека диссертаций РГБ», «Научная электронная библиотека eLIBRARY», «EBSCO», «SAGE Premier». Система федеральных образовательных порталов «Экномика. Социология. Менеджмент», «Юридическая Россия», Сервер органов государственной власти РФ, Сайт Сибирского Федерального округа и др. Экран, компьютер с подключением к локальной сети филиала и выходом в Интернет, звуковой усилитель, мультимедийный проектор, столы

аудиторные, стулья, трибуна, доска аудиторная. Наборы виртуального демонстрационного оборудования, наглядные учебные пособия.

*Библиотека (имеющая места для обучающихся, оснащенные компьютерами с доступом к базам данных и сети Интернет* (ауд. № 101, № 102): компьютеры с подключением к локальной сети филиала и Интернет, Wi-Fi, столы аудиторные, стулья, Wi-Fi

*Специализированный кабинет для занятий с маломобильными группами (студенты с ограниченными возможностями здоровья)* (ауд. № 174): Экран, 12 компьютеров с подключением к локальной сети института и выходом в Интернет, звуковой усилитель, мультимедийный проектор, столы аудиторные, стулья, трибуна настольная, доска аудиторная, офисные кресла

## **1. Информационные технологии, программное обеспечение и информационные справочные системы.**

7.1. Доступ к информационным и библиографическим ресурсам в сети Интернет для каждого обучающегося инвалида или обучающегося с ограниченными возможностями здоровья обеспечен предоставлением ему не менее чем одного учебного, методического печатного и/или электронного издания по дисциплине (включая электронные базы периодических изданий), в формах, адаптированных к ограничениям их здоровья и восприятия информации:

Для обучающихся с нарушениями зрения:

в форме электронного документа с использованием специализированного программного обеспечения;

Для обучающихся с нарушениями слуха:

в печатной форме;

в форме электронного документа;

Для обучающихся с нарушениями опорно-двигательного аппарата:

в печатной форме;

в форме электронного документа;

1.2. Содержание дисциплины размещено на сайте информационнокоммуникационной сети Интернет:

*[http://siu.ranepa.ru/student\\_teaching/?page=834](http://siu.ranepa.ru/student_teaching/?page=834)*, в кабинете студента требуется авторизация.

7.3. Для контактной и самостоятельной работы используются мультимедийные комплексы, электронные учебники и учебные пособия, адаптированные к ограничениям здоровья обучающихся имеющиеся в

электронно-библиотечных системах «Университетская библиотека ONLINE», «Издательства ЛАНЬ», «Издательства Юрайт», «IPRbooks», «Университетская Информационная Система РОССИЯ», «Электронная библиотека диссертаций РГБ», «Научная электронная библиотека eLIBRARY», «EBSCO», «SAGE Premier»;

системе федеральных образовательных порталов «Экномика. Социология. Менеджмент», «Юридическая Россия», Сервер органов государственной власти РФ, Сайт Сибирского Федерального округа и др.

Могут использоваться информационные справочные правовые систем: «Консультант плюс», «Гарант»

7.4. Обучающиеся обеспечиваются следующим комплектом программного обеспечения, адаптированного для обучающихся с ограниченными возможностями здоровья и обучающихся инвалидов: пакет MS Office Microsoft Windows сайт филиала СДО Прометей корпоративные базы данных iSpring Free Cam8.

Для обучающихся с нарушениями зрения:

NVDA (Non Visual Desktop Access) - свободная, с открытым исходным кодом программа для MS Windows, которая позволяет незрячим или людям с ослабленным зрением работать на компьютере без применения зрения, выводя всю необходимую информацию с помощью речи; Экранная лупа – программа экранного увеличения; Экранный диктор (на англ.яз) – программа синтеза речи;

Для обучающихся с нарушениями слуха:

Speech logger– программа перевода речи в текст.

Для изучения дисциплины «Современные PR-практики» необходим офисный пакет Microsoft Office, Интернет браузеры (Opera, Google Chrome), программы просмотра видео (Windows Media Player).

## **2. . Материально-техническая база.**

*Специализированный кабинет для занятий с маломобильными группами* (студенты с ограниченными возможностями здоровья) (ауд. № 174): Экран, компьютеры с подключением к локальной сети института и выходом в Интернет, звуковой усилитель, мультимедийный проектор, столы аудиторные, стулья, трибуна настольная, доска аудиторная, офисные кресла

*Учебные аудитории для проведения занятий лекционного типа*: экран, компьютер с подключением к локальной сети института, и выходом в Интернет, звуковой усилитель, антиподавитель, мультимедийный проектор, столы аудиторные, стулья, трибуна настольная, доска аудиторная

*Лаборатория личностного и профессионального развития*: полиграф «Фемида», компьютер с подключением к локальной сети института и выходом в Интернет, телевизор, колонки, DVD-проигрыватель, 2 музыкальных центра, видеокамера, 2 видеомагнитофона, методические материалы (тесты, методики и т.п.), столы письменные, стулья, шкаф, трибуна настольная, стеллаж, доска аудиторная, ковровое покрытие; стекло для одностороннего просмотра для проведения фокус-групп

*Компьютерная лаборатория «Реклама и связи с общественностью»*: компьютер с подключением к локальной сети института и выходом в Интернет, мультимедийный проектор, 2 цифровых фотоаппарата, ноутбуки, справочная литература, стол аудиторный, стулья

*Учебные аудитории для проведения занятий семинарского типа*: столы аудиторные, стулья, трибуна, доска аудиторная

*Помещения для самостоятельной работы обучающихся*. Компьютерные классы: компьютеры с подключением к локальной сети института (включая правовые системы) и Интернет, столы аудиторные, стулья, доски аудиторные. Центр интернет-ресурсов: компьютеры с выходом в Интернет, автоматизированную библиотечную информационную систему и электронные библиотечные системы: «Университетская библиотека ONLINE», «Электронно-библиотечная система издательства ЛАНЬ», «Электронно-библиотечная система издательства «Юрайт», «Электроннобиблиотечная система IPRbooks»,«Университетская Информационная Система РОССИЯ», «Электронная библиотека диссертаций РГБ», «Научная электронная библиотека eLIBRARY», «EBSCO», «SAGE Premier». Система федеральных образовательных порталов «Экномика. Социология. Менеджмент», «Юридическая Россия», Сервер органов государственной власти РФ, Сайт Сибирского Федерального округа и др. Экран, компьютер с подключением к локальной сети филиала и выходом в Интернет, звуковой усилитель, мультимедийный проектор, столы аудиторные, стулья, трибуна, доска аудиторная. Наборы виртуального демонстрационного оборудования, наглядные учебные пособия.

*Библиотека* (имеющая места для обучающихся, оснащенные компьютерами с доступом к базам данных и сети Интернет: компьютеры с подключением к локальной сети филиала и Интернет, Wi-Fi, столы аудиторные, стулья, Wi-Fi